### **Правила подачи документов в Диадок по процессам FC\_CAS**

• **ВНИМАНИЕ! К**аждый файл с документом на оплату в Диадок обязательно должен содержать «Сокращенное Название процесса FC\_CAS\_...» для идентификации, смотри таблицу. В противном случае документы не поступят в нужное подразделение и у нас к ним не будет доступа.

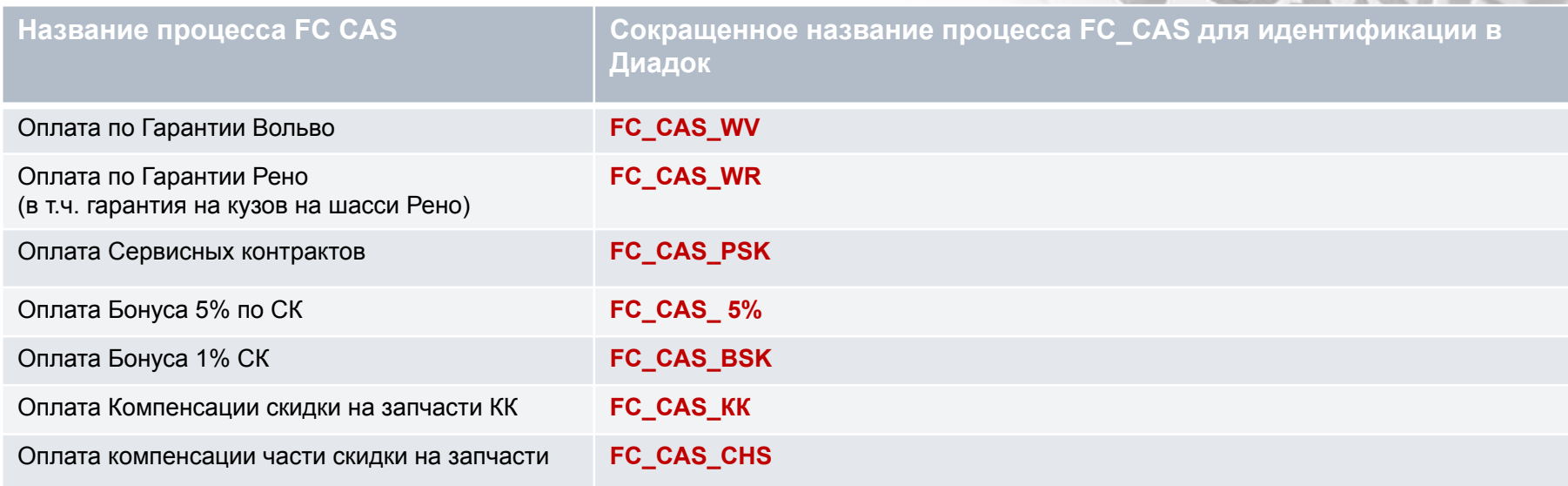

∙ Для неунифицированных документов ( Счет, Акт, отчет) Сокращенное название процесса FC\_CAS включается в *название документа*:

Пример для Гарантии Вольво: «Счет 120\_КН 1017050 **FC\_CAS\_WV**»

∙ Для унифицированных документов ( УПД и счет-фактура) Сокращенное название процесса нужно добавить *в «Доп.сведения»* при формировании документа в Диадок См.слайды 3-5

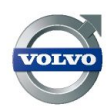

#### **Правила присвоения названий документов в Диадок по процессам FC\_CAS. Таблица с примерами.**

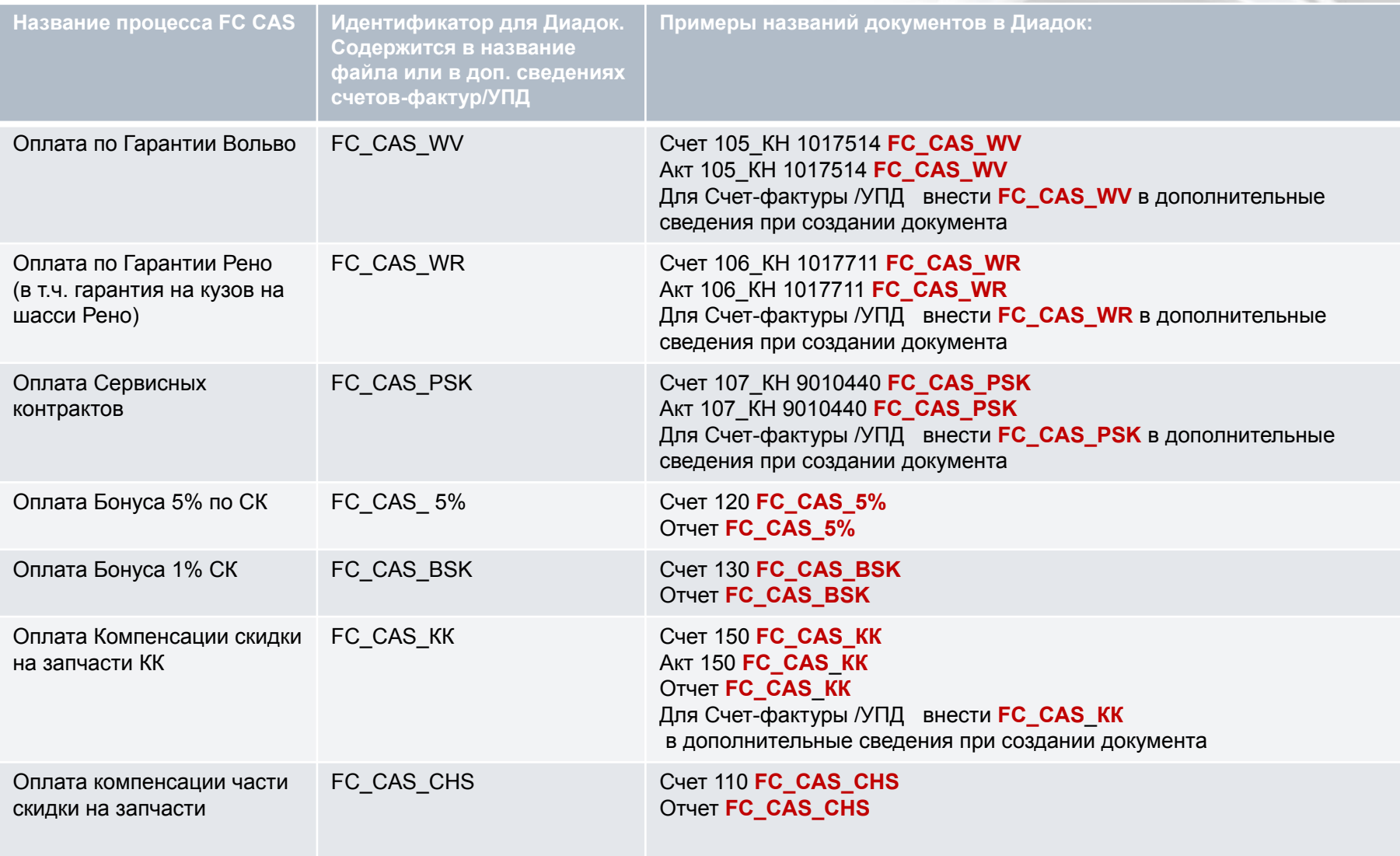

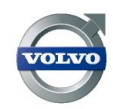

## **Пример занесения дополнительных параметров в счет-фактуру/УПД**

Идентификатор государственного контракта, договора (соглашения) (при наличии):

Доп. сведения:

Департамент: FC CAS WV

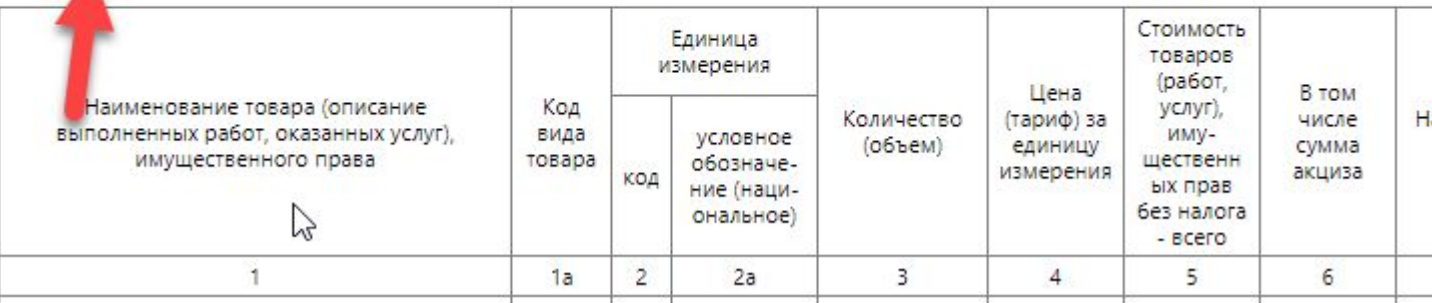

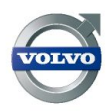

# **Как это выглядит при создании фактуры вручную в Диадоке**

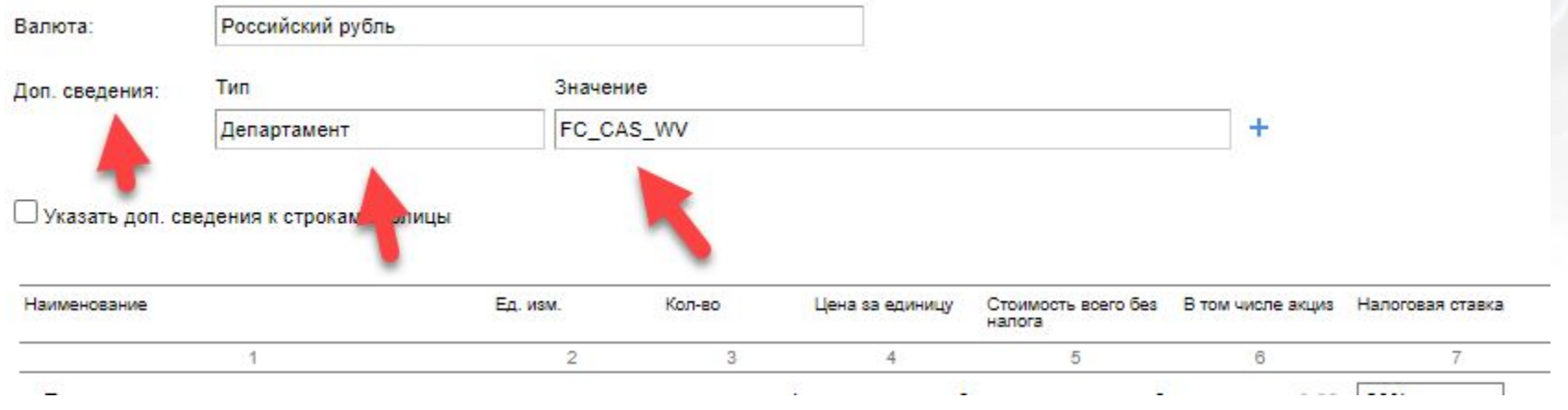

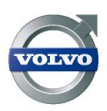

**Volvo Trucks**

### **Итоговый вид счета-фактуры**

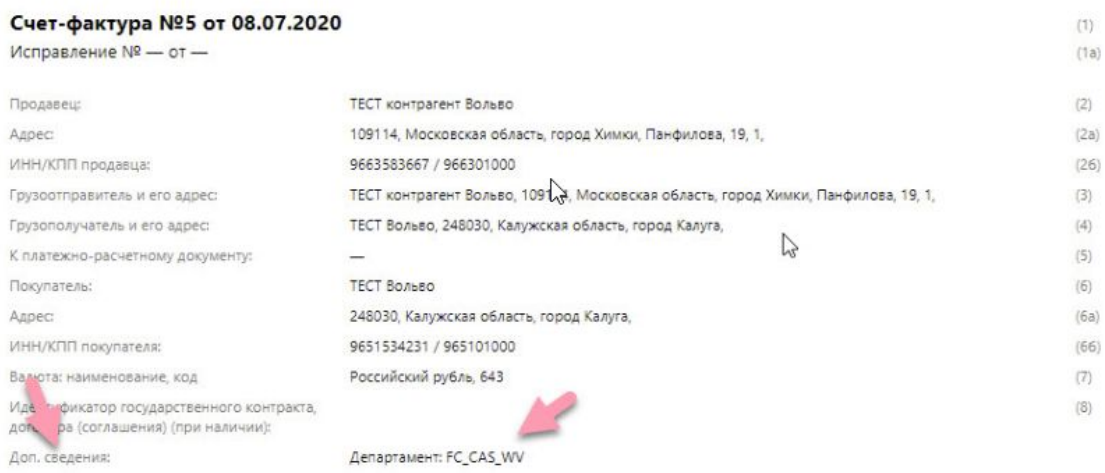

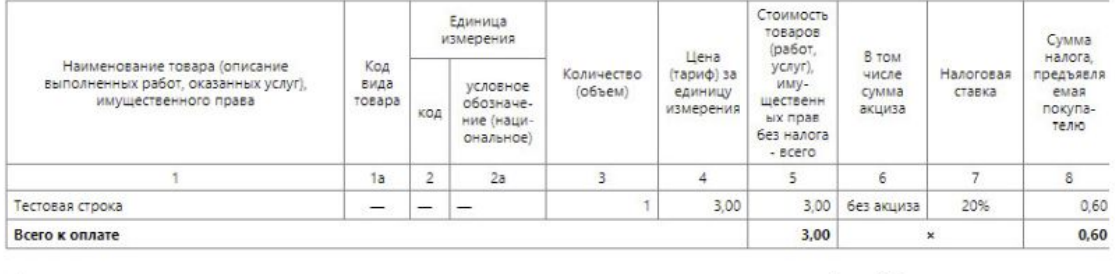

Руководитель организации

**REALTHANNING BOARMAN** 

Uunkahne Aseyrahan Kinkeewu

Главный бухгалтер

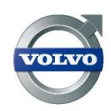

VOLVO

**Volvo Trucks**